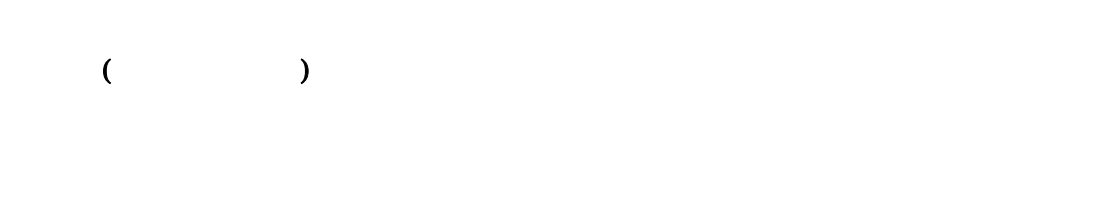

 $($  ) ( )  $($  )

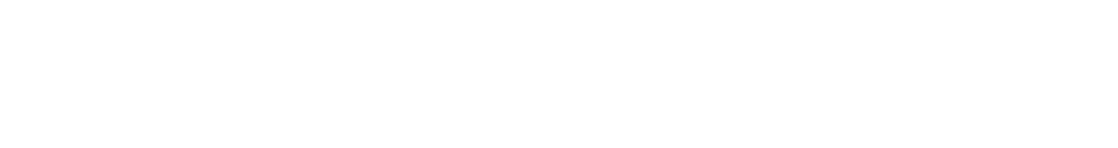

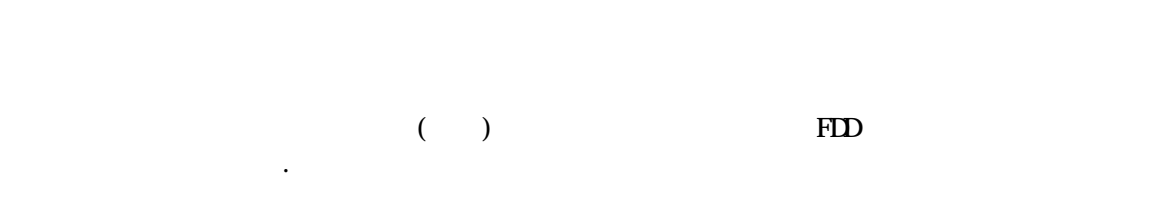

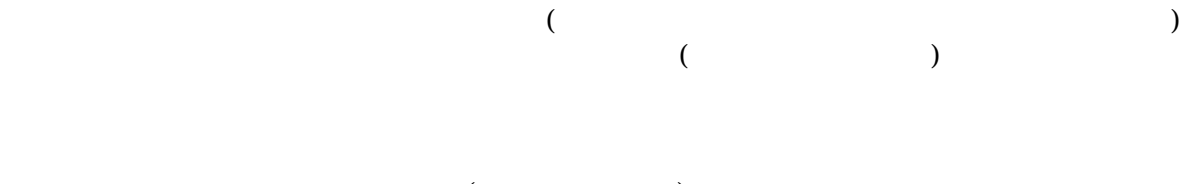

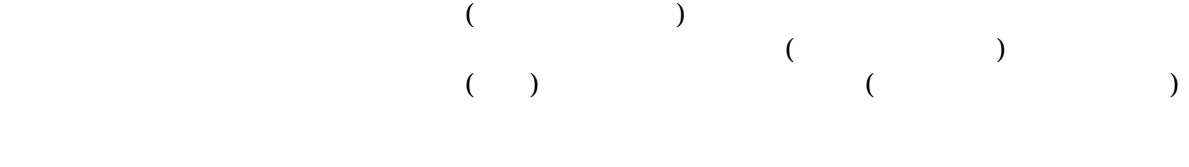

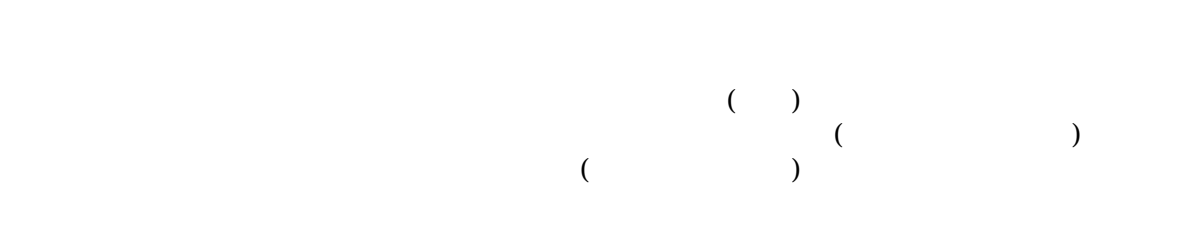

ハード(ハードウェア)とソフト(ソフトウェア)

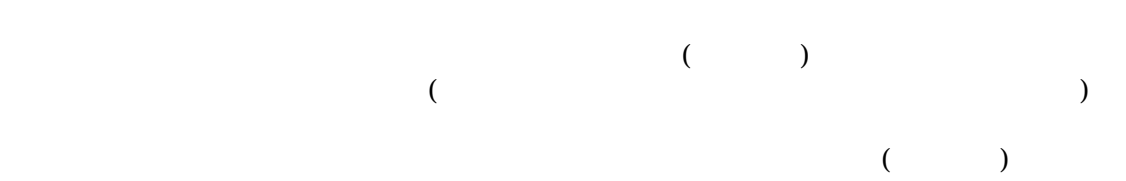

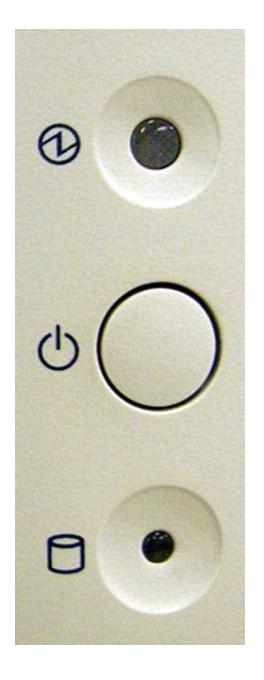

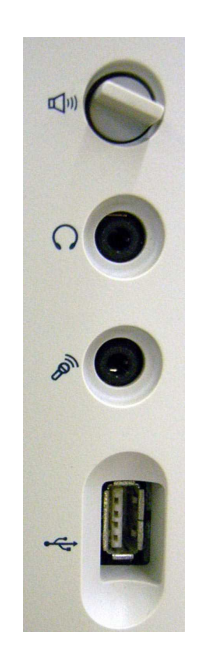

 $($   $)$ 

 $($   $)$ 

### Windows

#### Windows

 $($   $)$ 

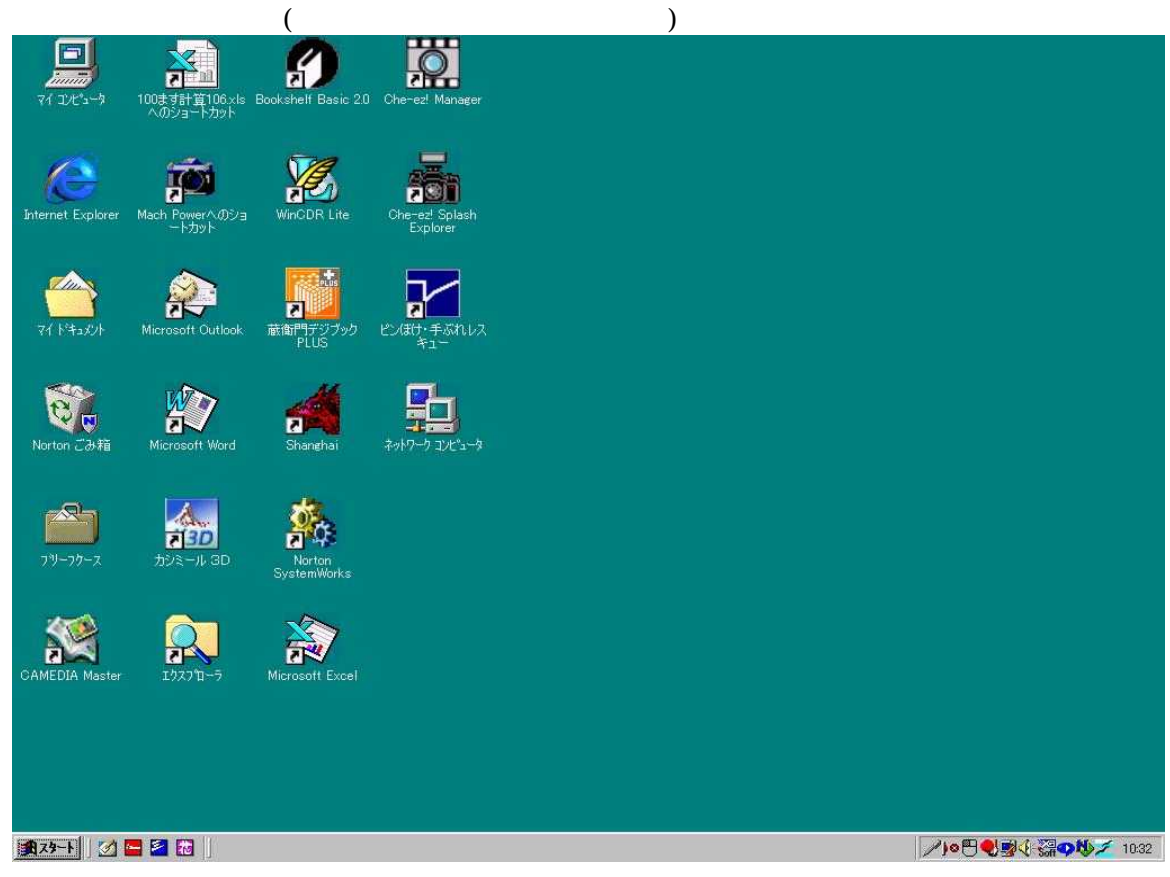

## $($   $)$

# $($   $)$

# $($   $)$

( )

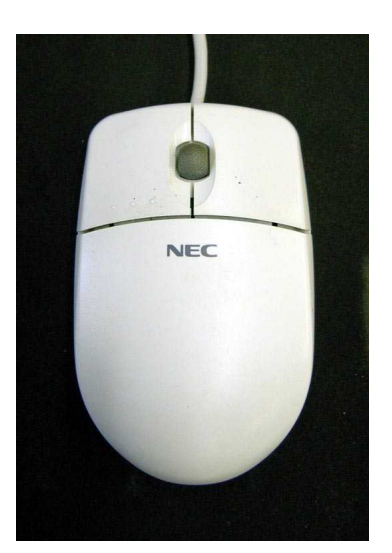

 $($   $)$ 

 $($   $)$ 

 $($   $)$ 

 $($ 

 $($   $)$ 

( )

 $($   $)$  $($   $)$  $($  $($   $)$ ( ) ( )

I

 $($ 

 $\times$  ( )

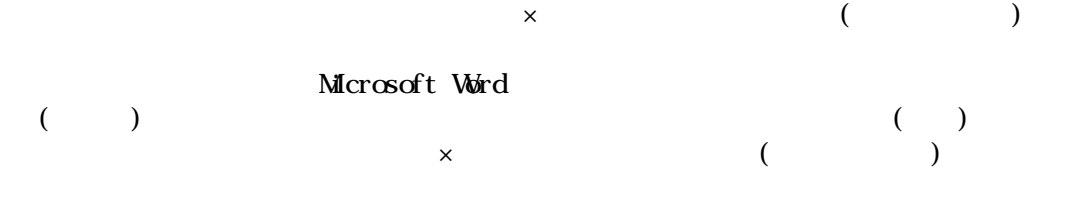

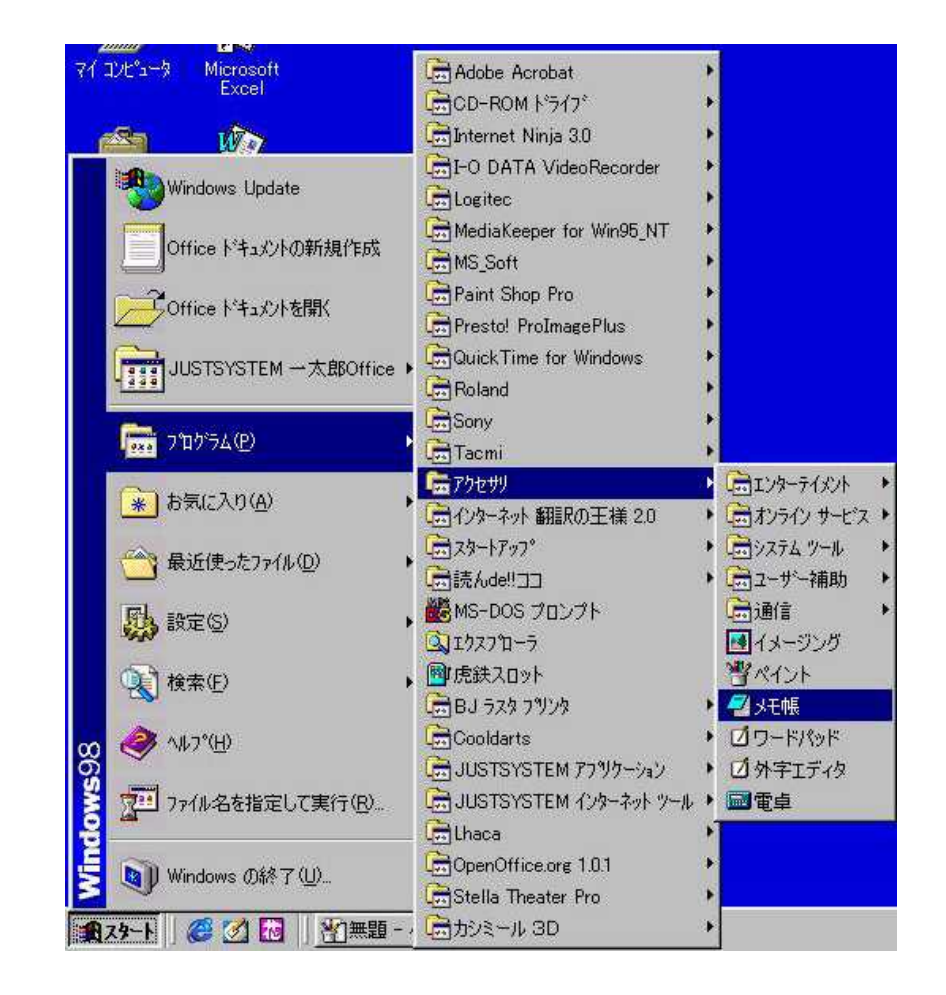

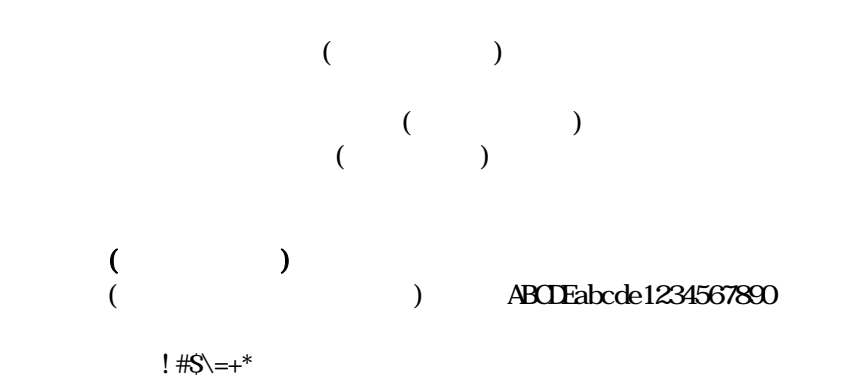

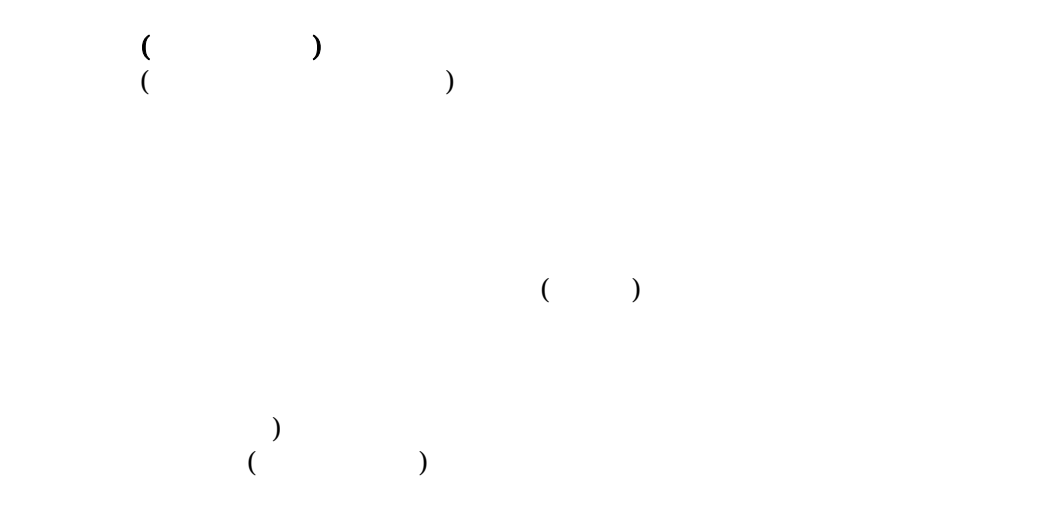

 $A$  65  $\triangle$   $\triangle$   $A$   $B$   $B$ 

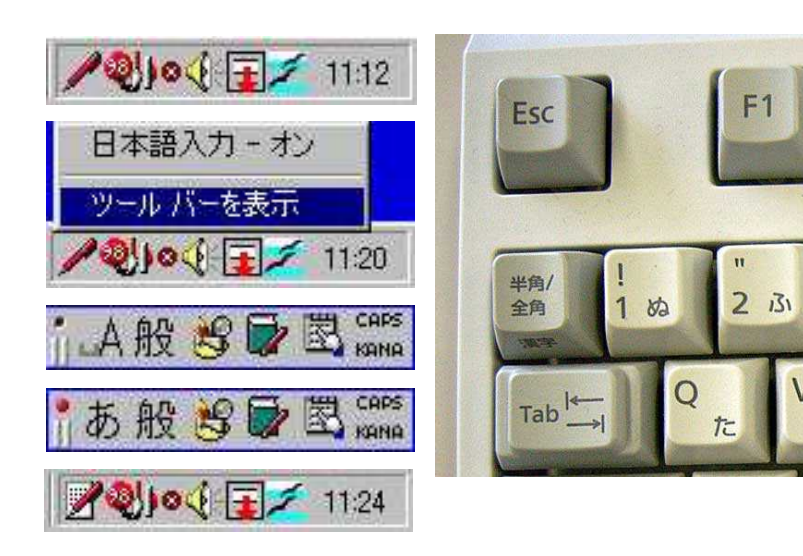

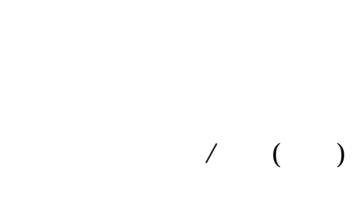

(

 $($ 

 $\overline{A}$ 

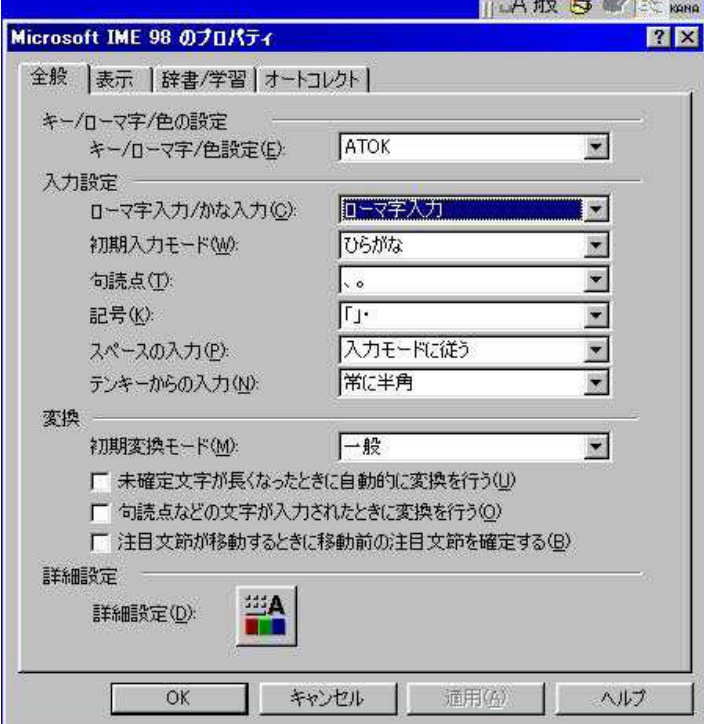

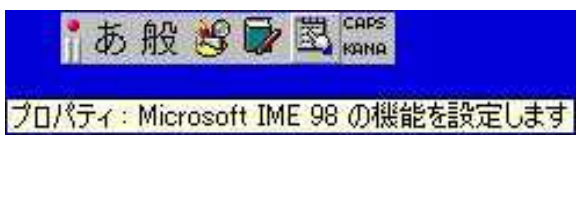

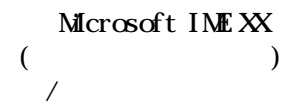

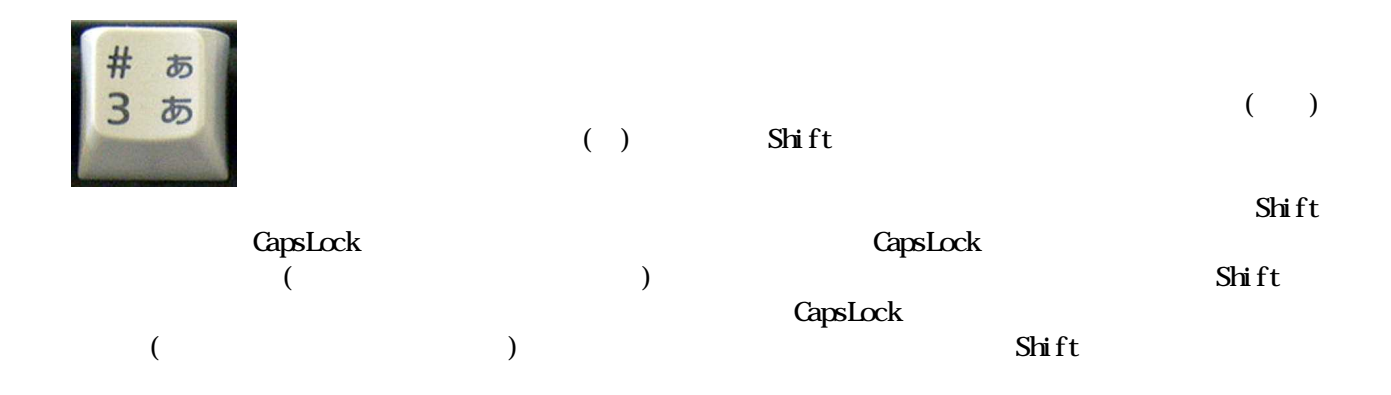

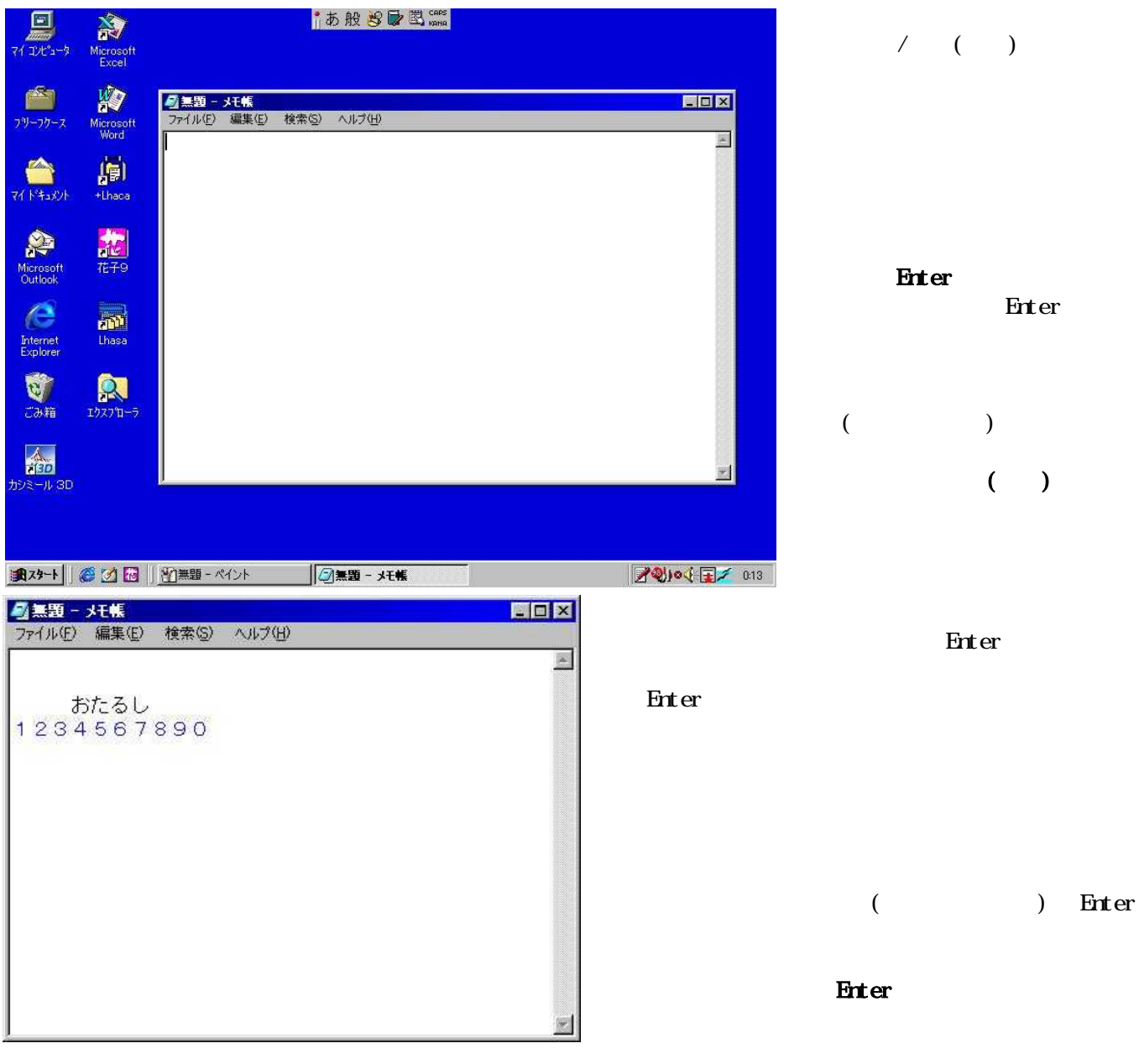

Enter

#### $($  $\overline{a}$ )

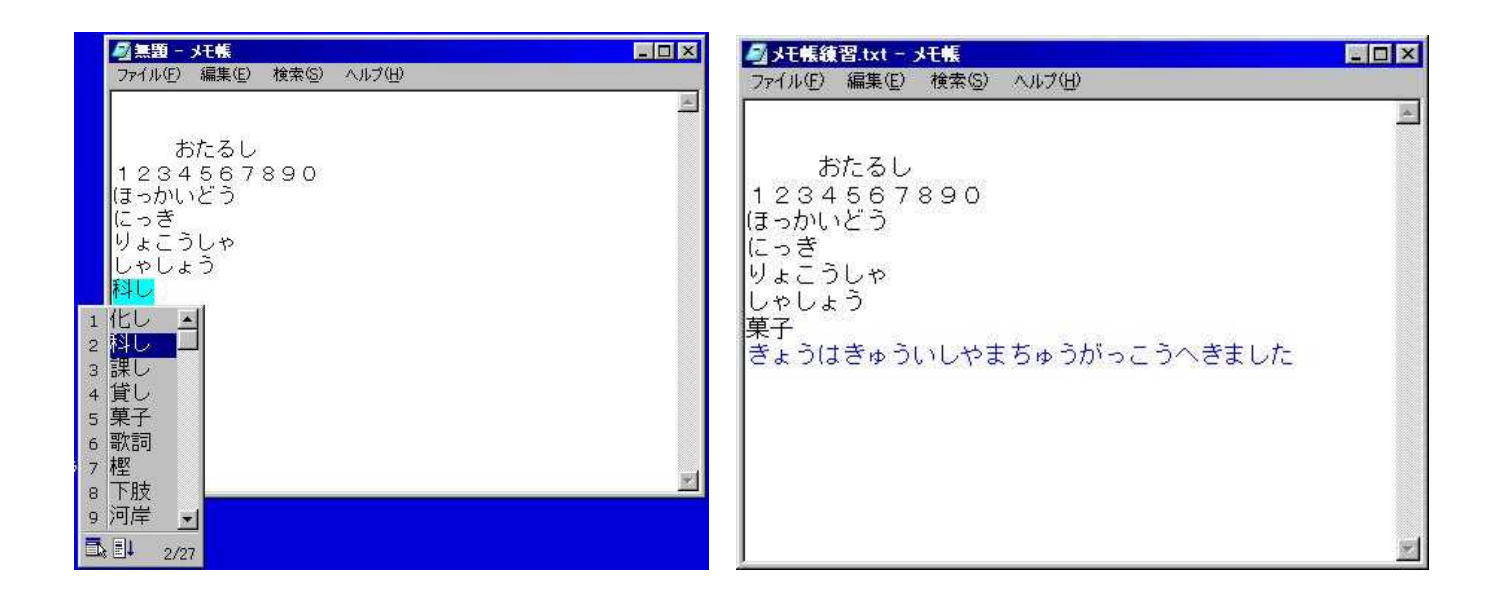

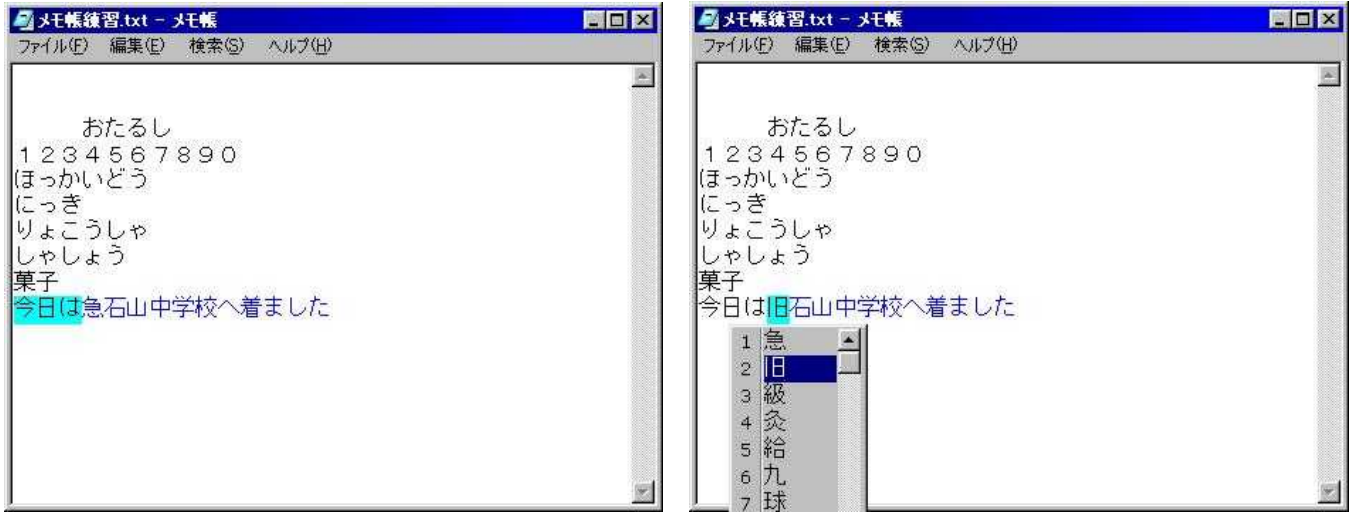

Enter

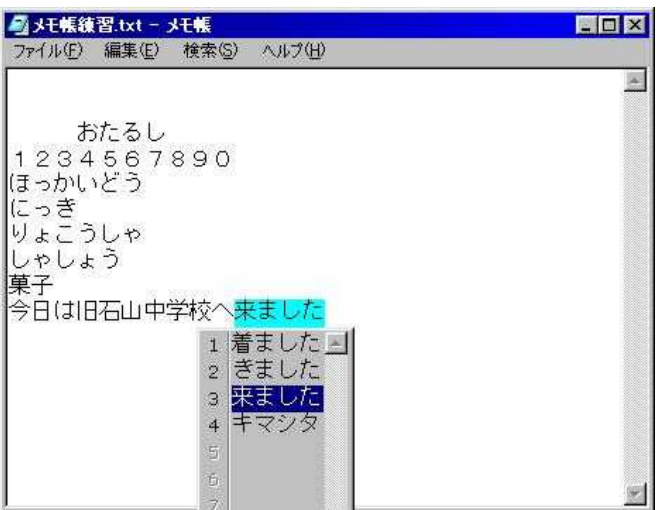

hokkai dou

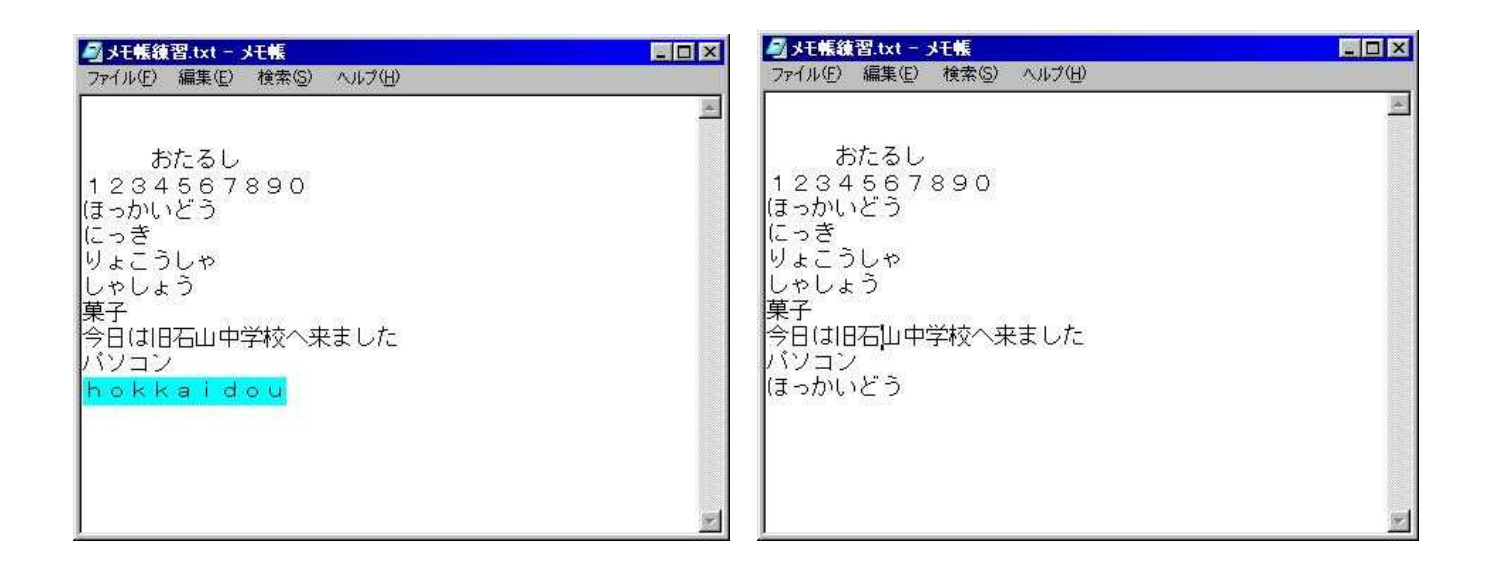

BackSpace

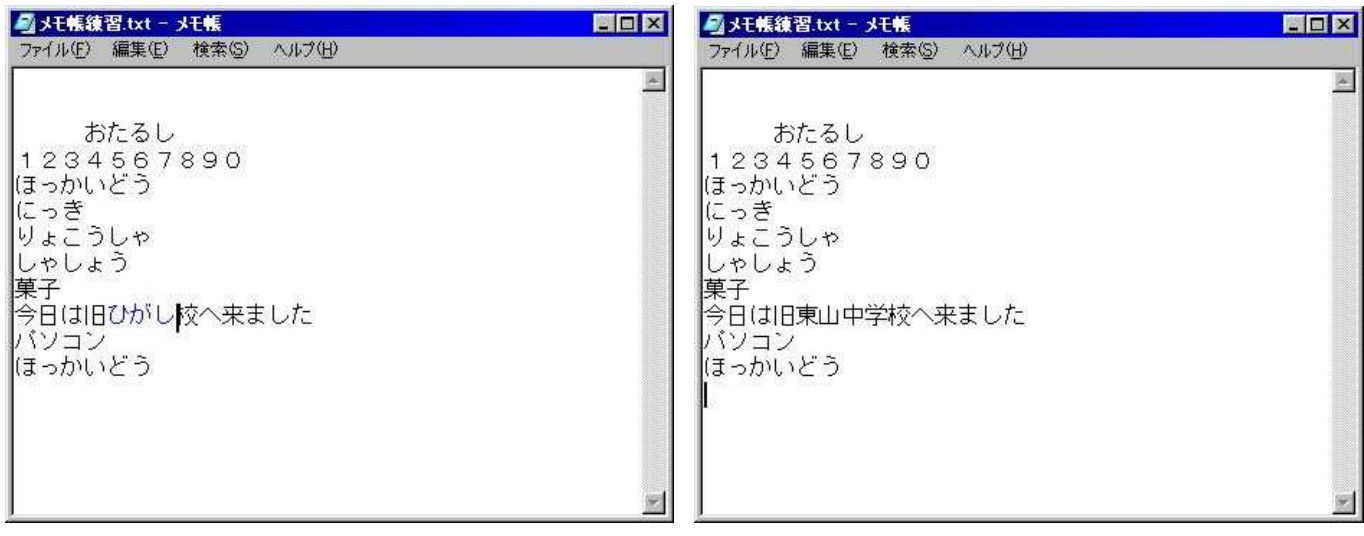

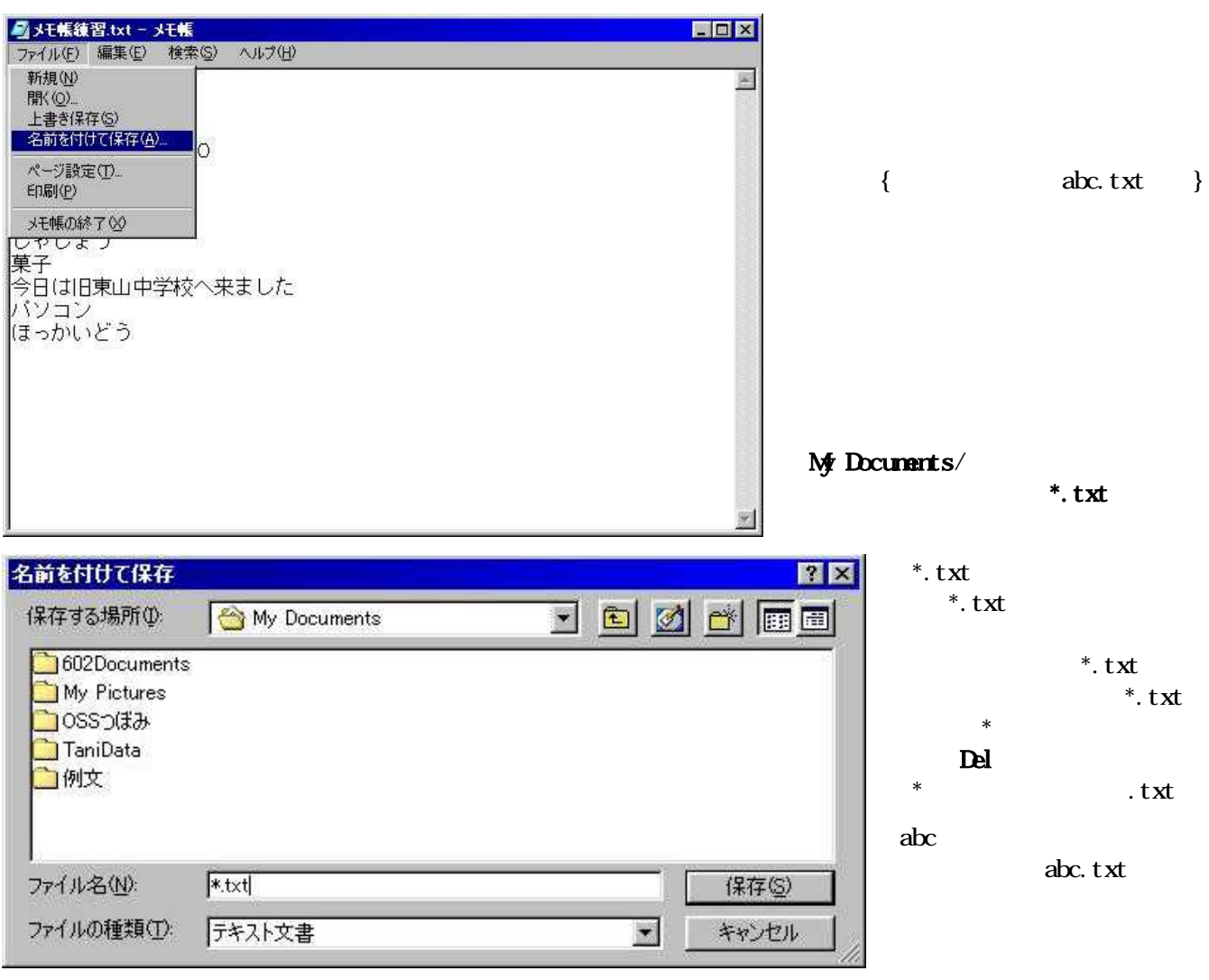

abc.txt

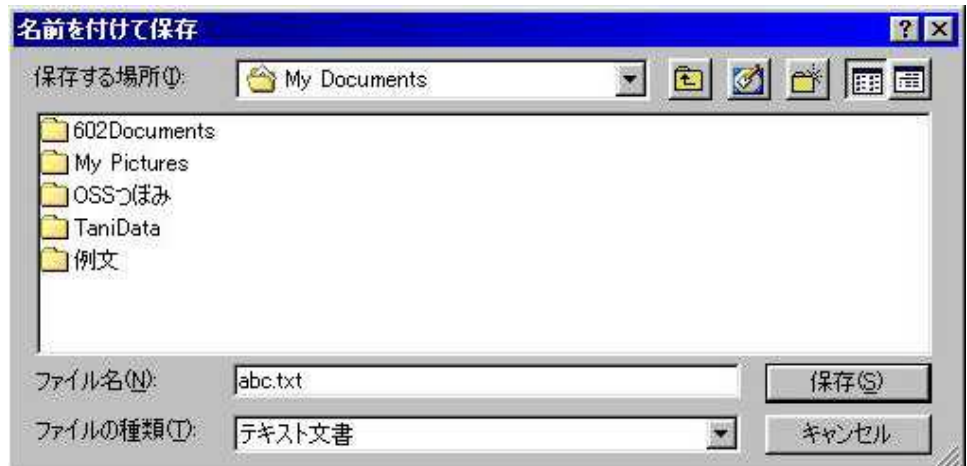

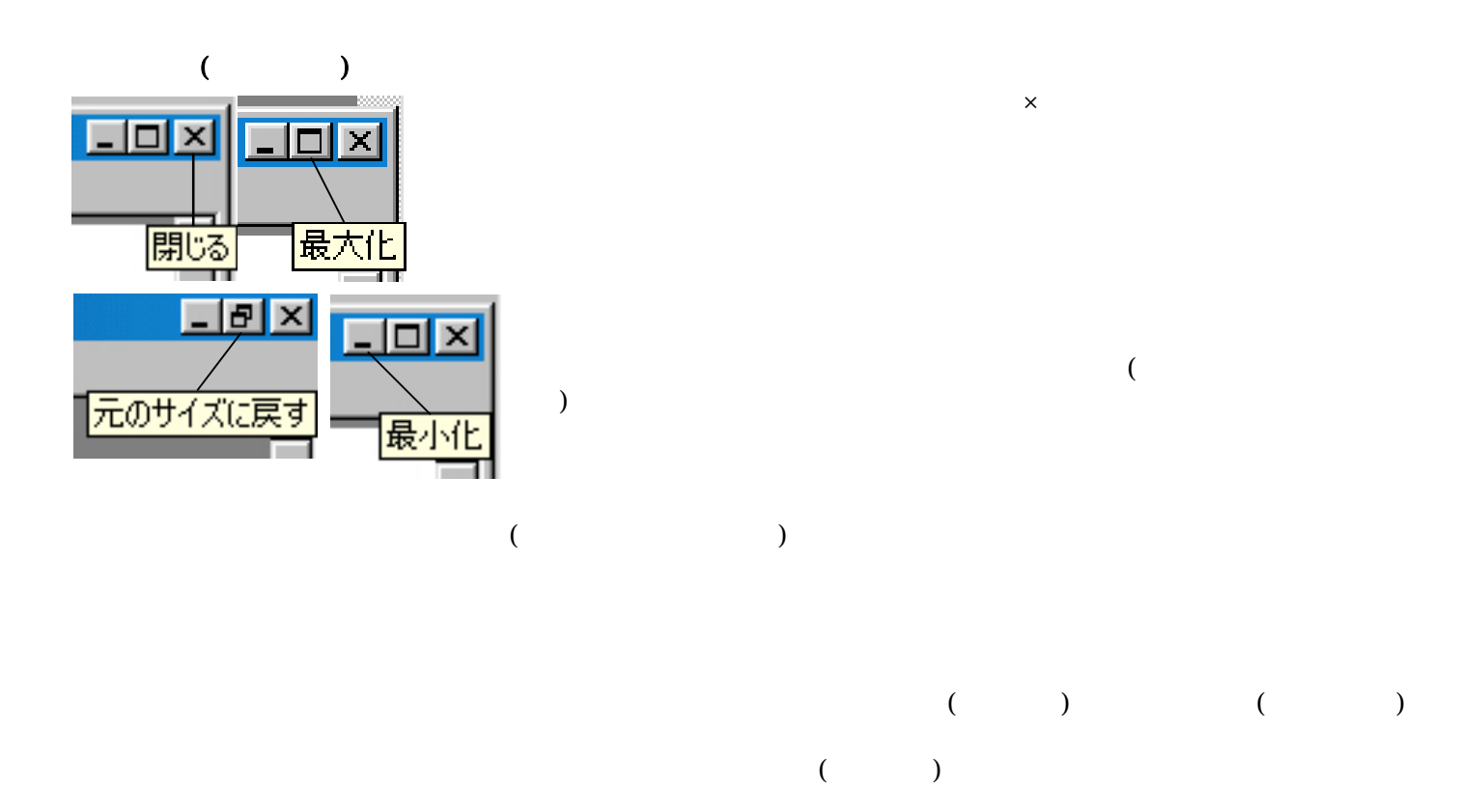

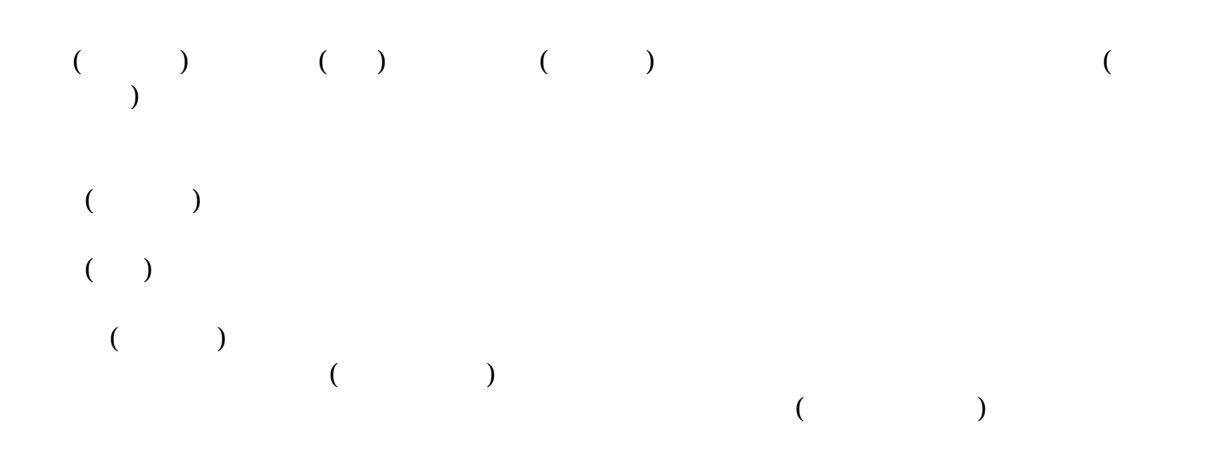

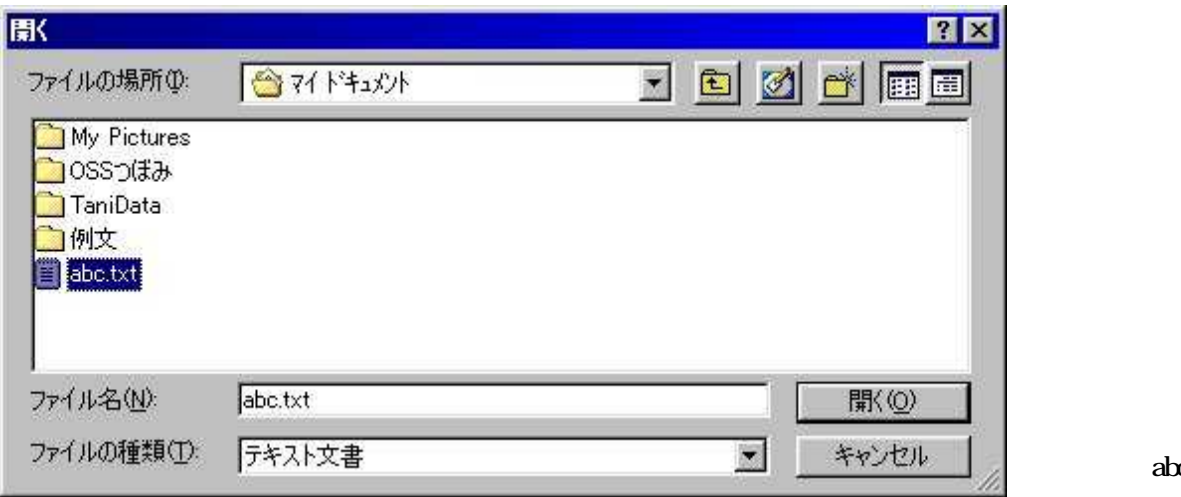

abc.txt

abc.txt

abc.txt

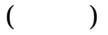

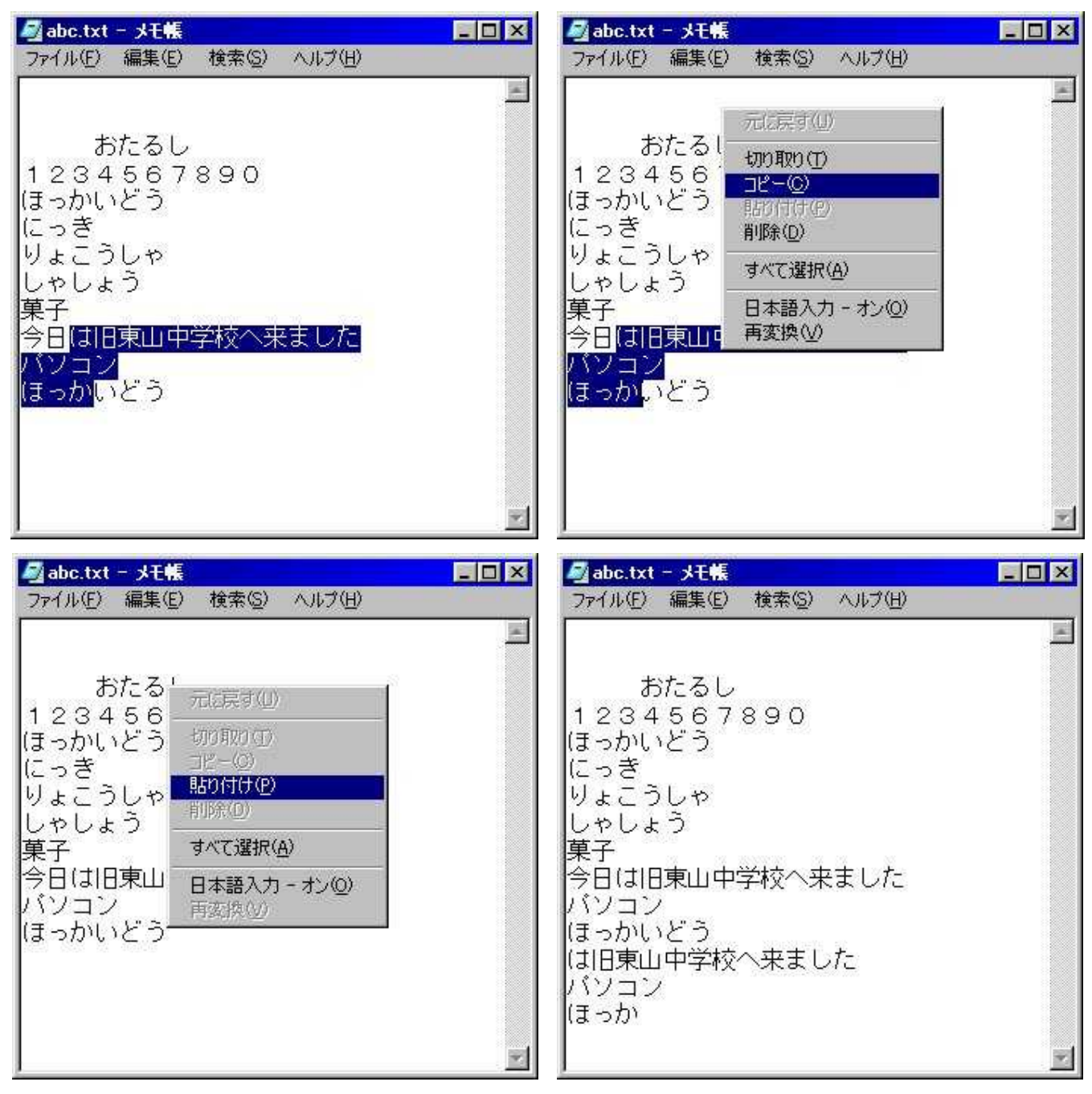

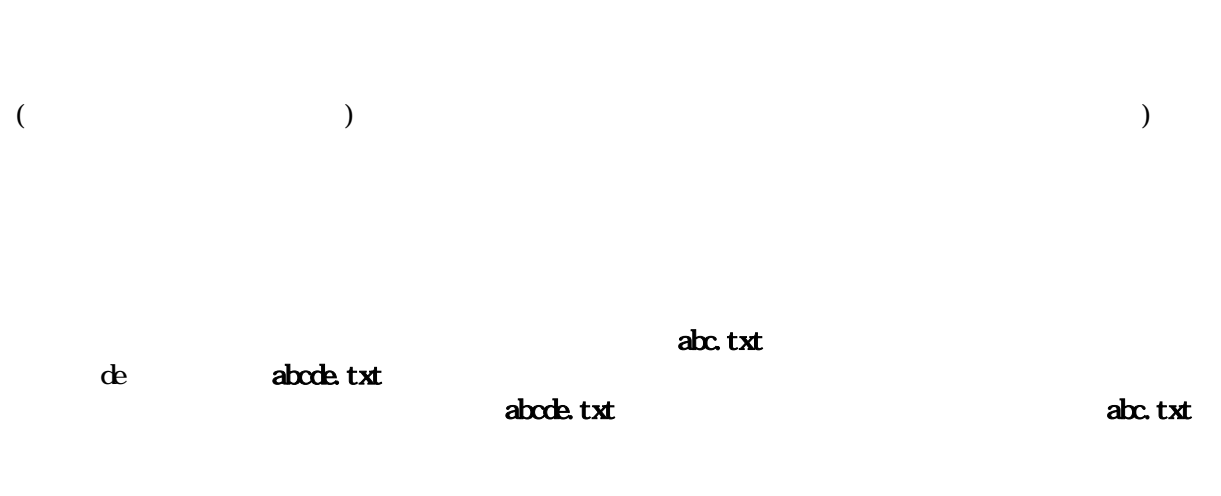

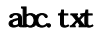

Shift

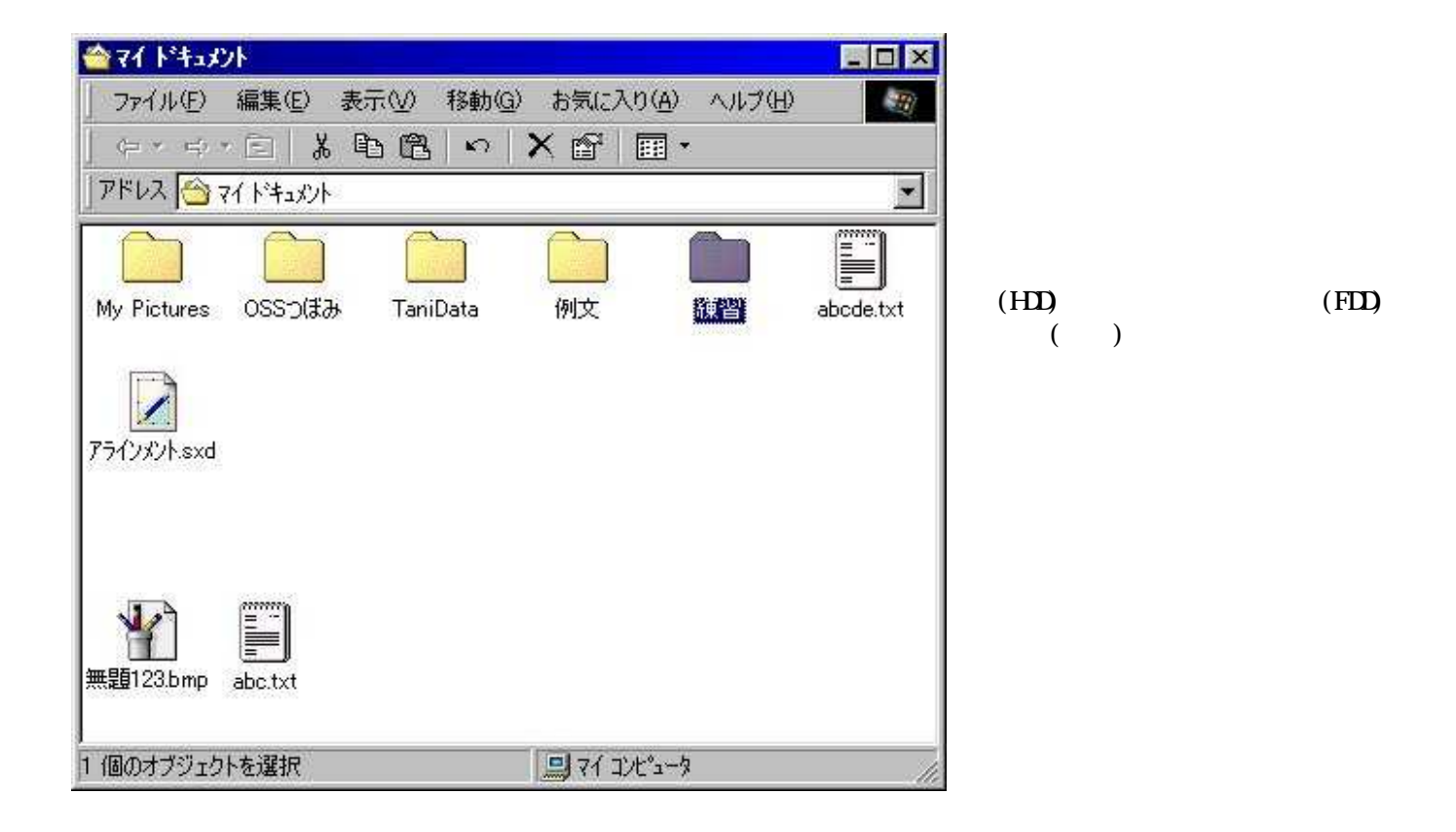

( )

( )  $($ 

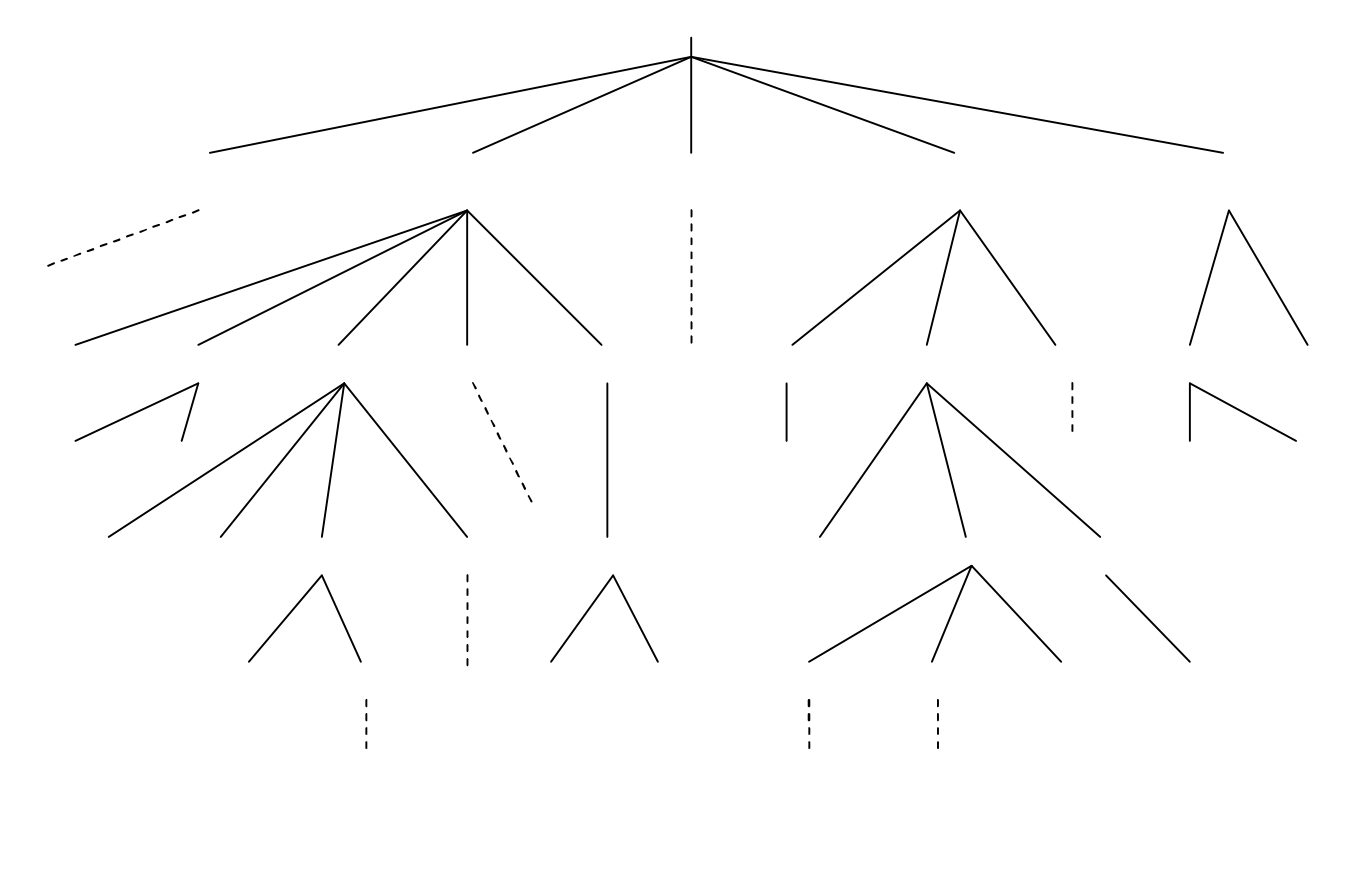

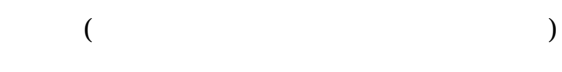

255 ¥ / : \* ? " < > |

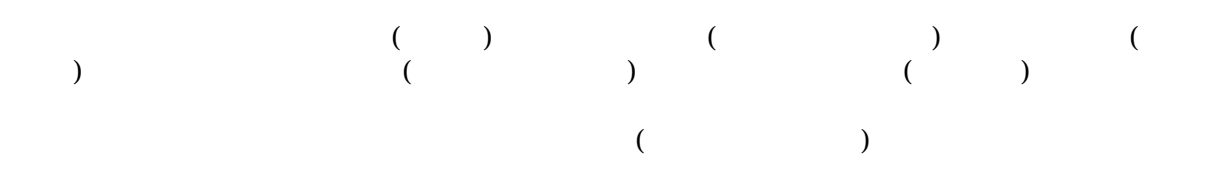

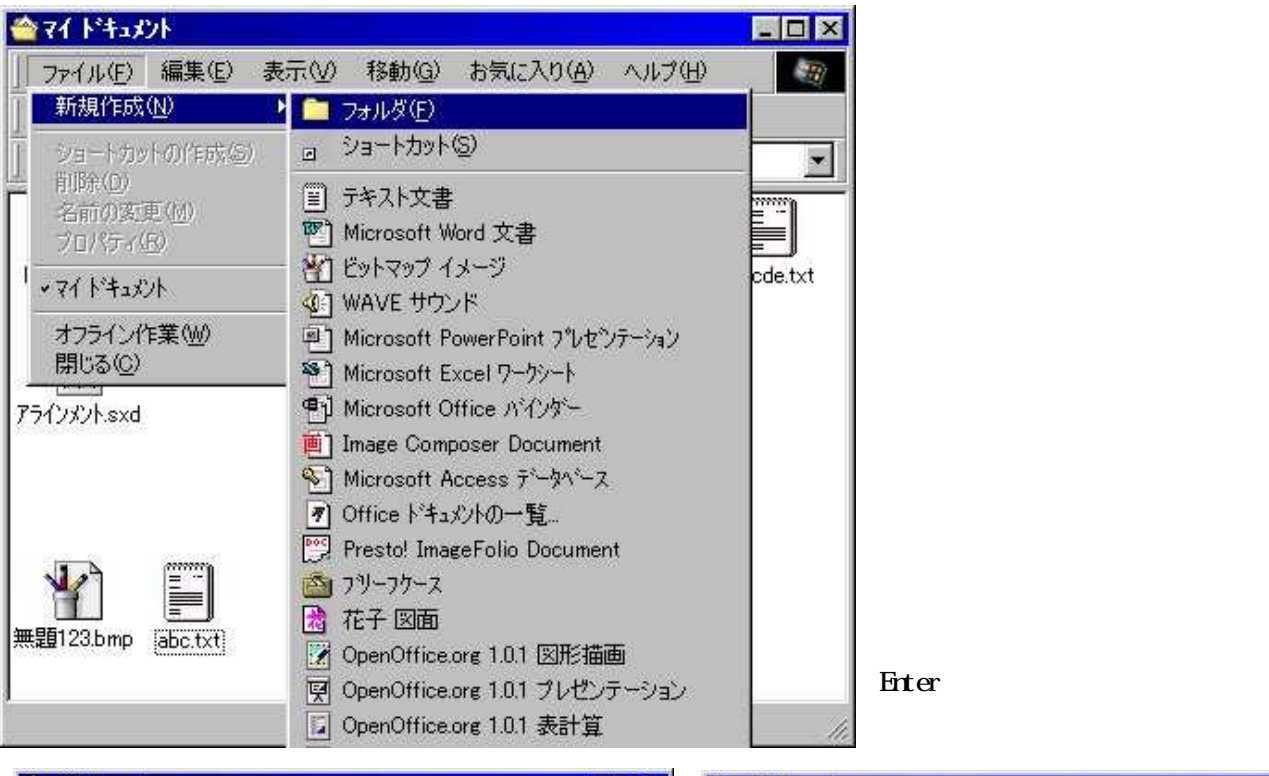

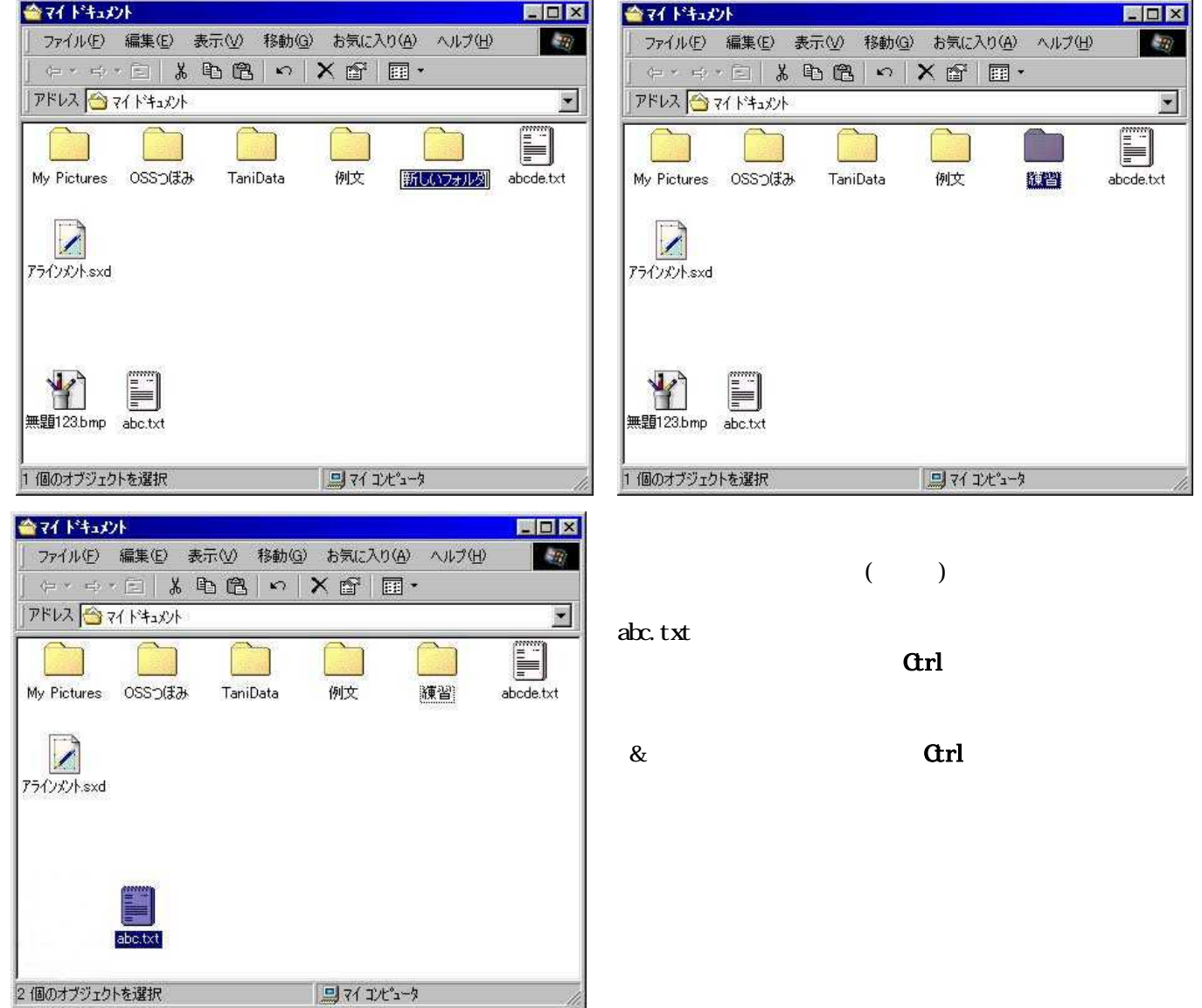

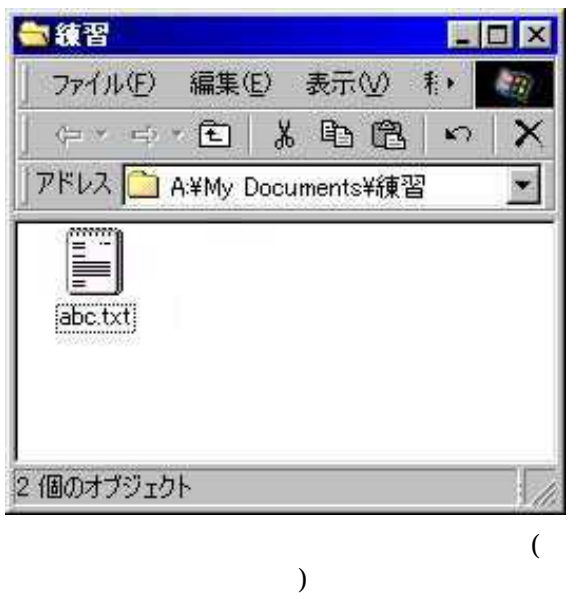

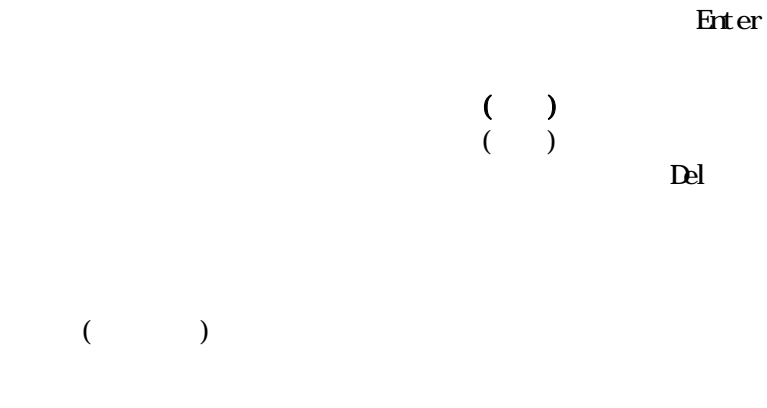

 $($  ) (  $($  )

 $($  )

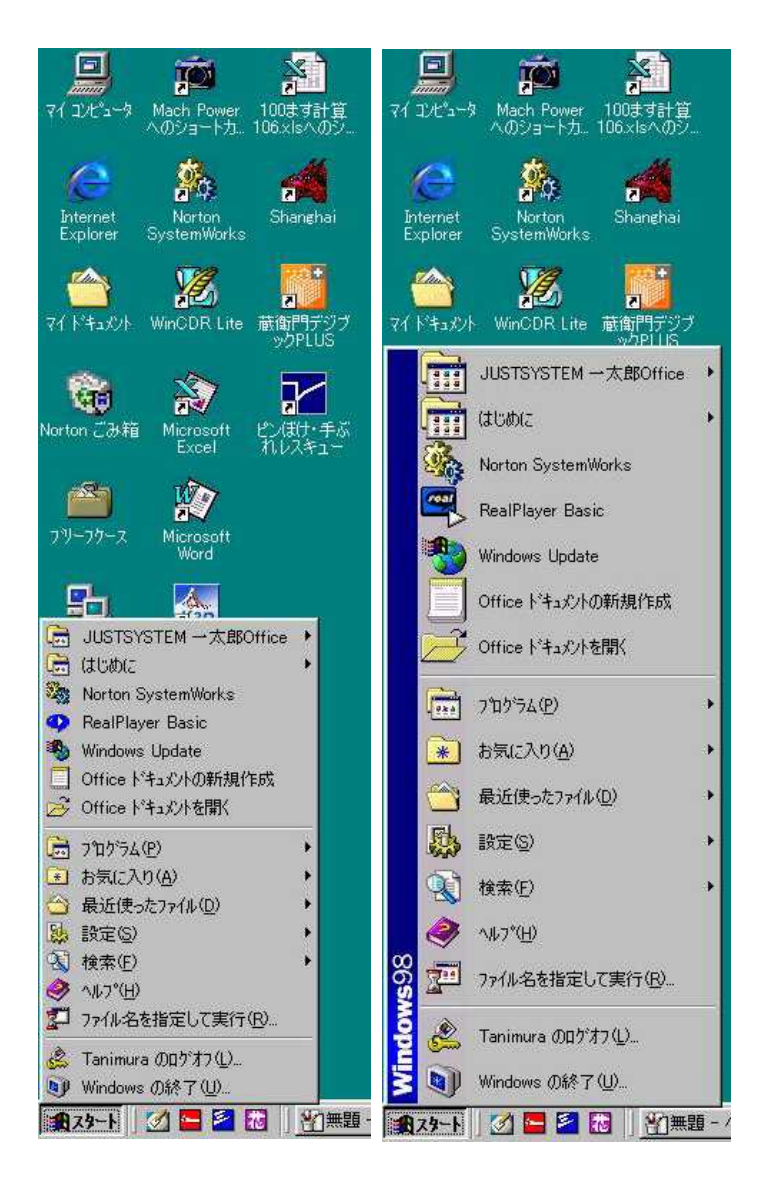

 $[$   $]$  $[$   $]$ 

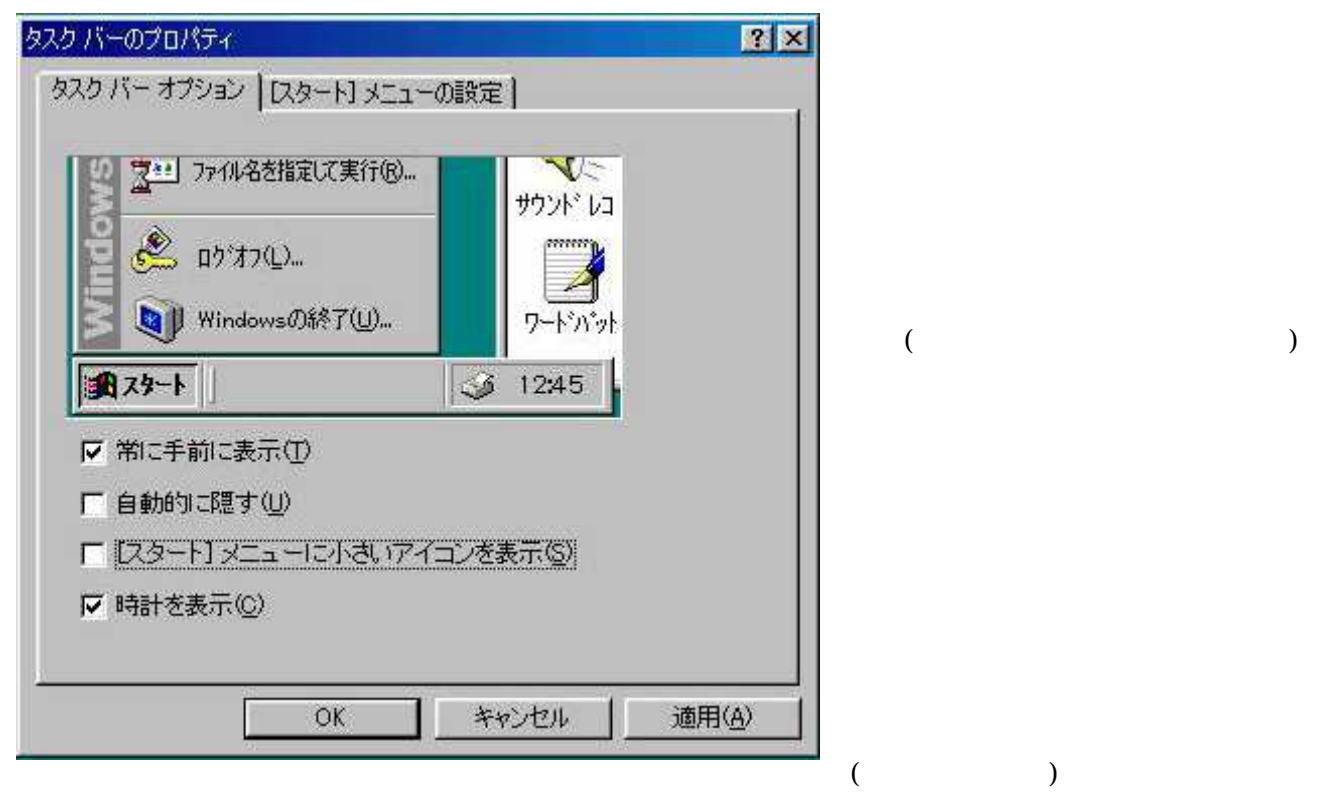

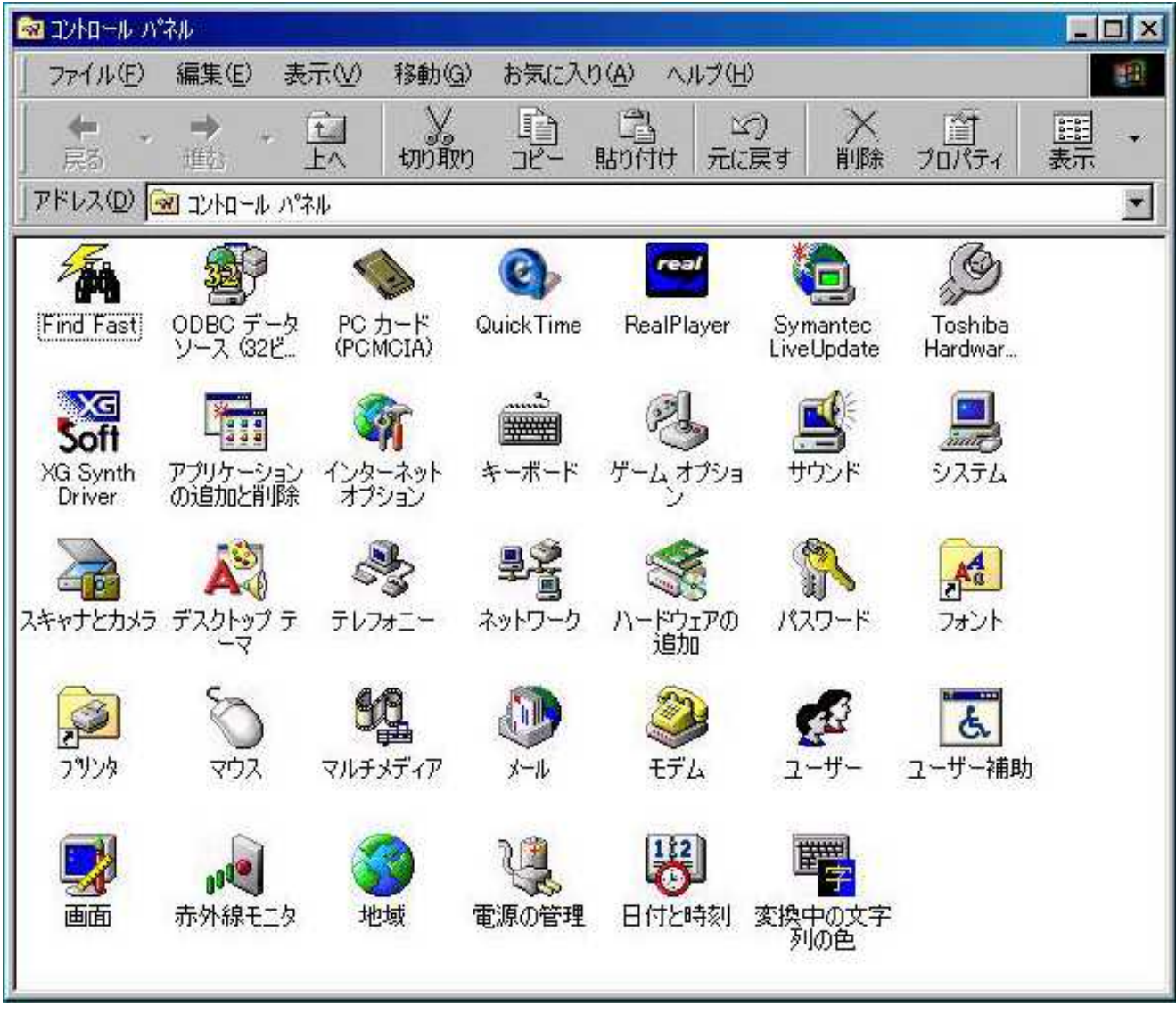

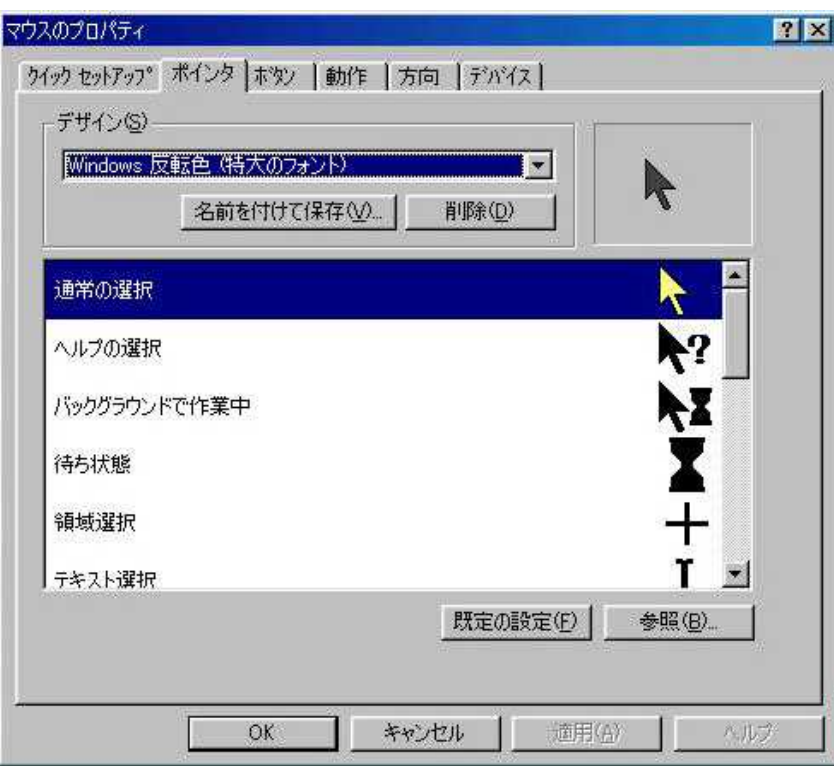

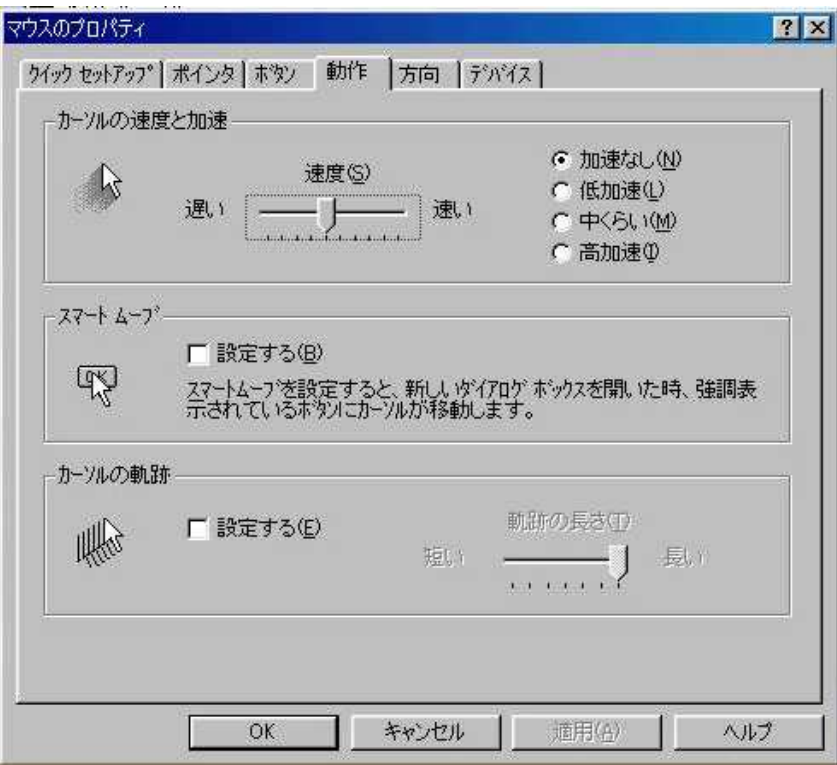

 $\overline{(\ }$ 

 $\overline{\mathcal{N}}$ 

 $\big)$ 

 $\overline{\phantom{a}}$ 

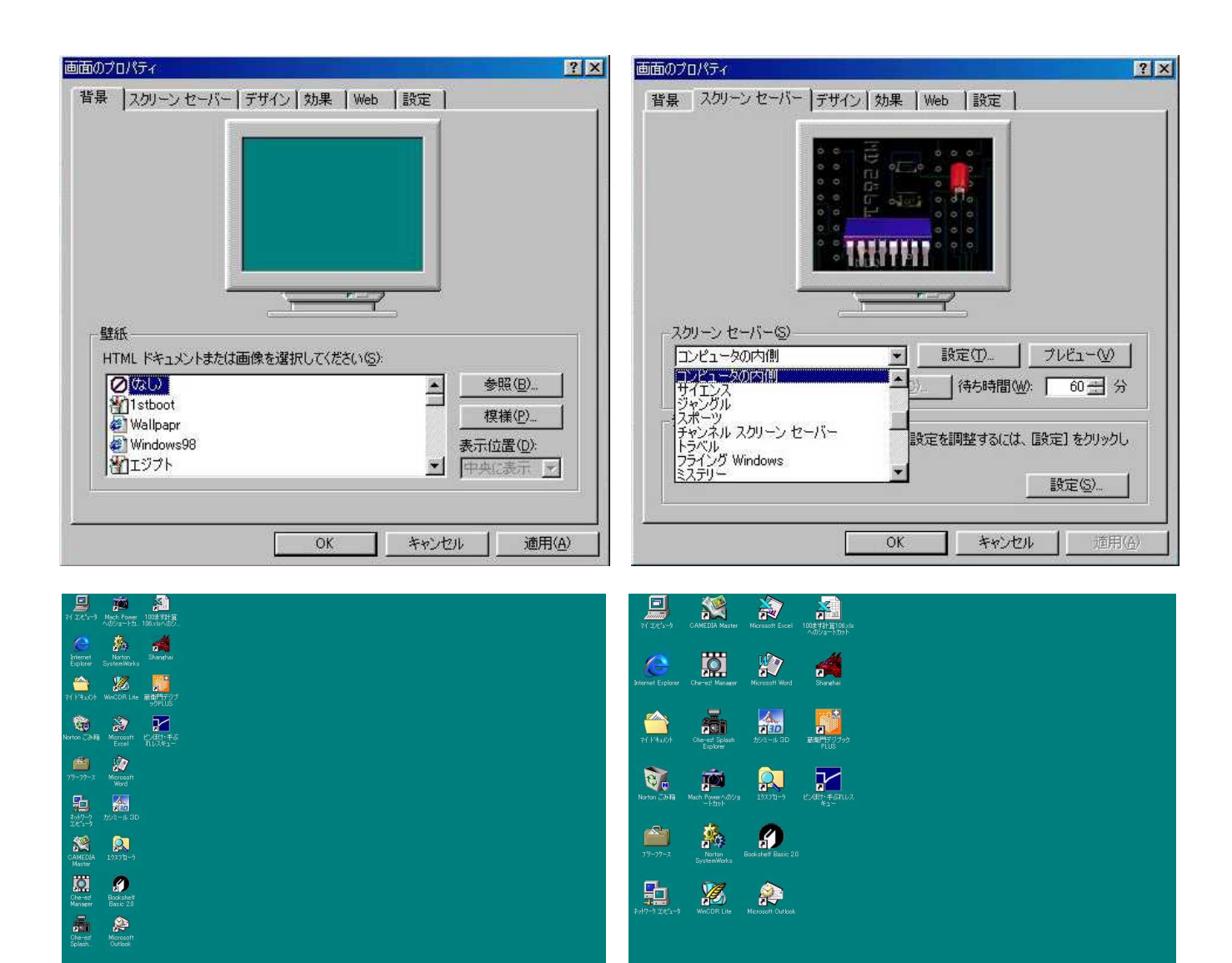

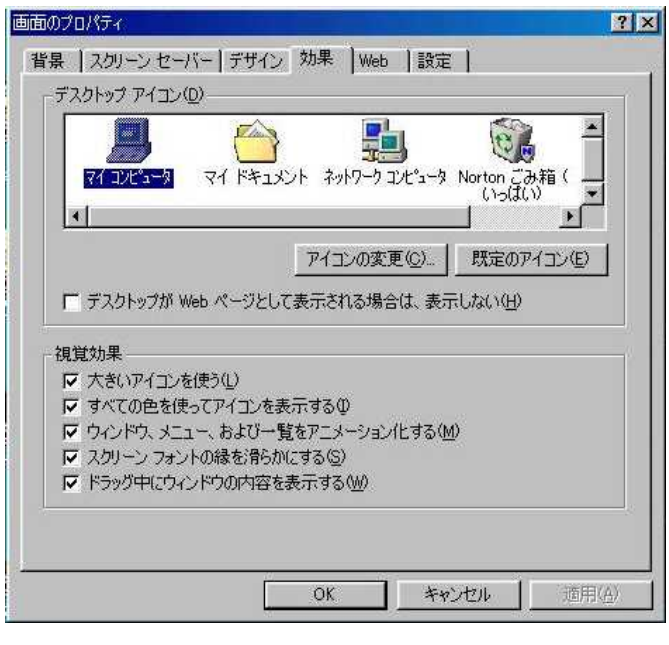

 $($  )

<del>900 |</del> | Ø<mark>EBB |</mark> <u>QTD350-5 - C¥Teri | Mutrie</u> | Mutrie | Mutrie | Mutrie | Mutrie | Mutrie | <mark>Mutrie | Mutrie |</mark>

 $($ 

 $( \hspace{1cm} ) \hspace{1cm} ( \hspace{1cm} )$ 

 $( \qquad \qquad )$ 

 $($ 

 $(\begin{array}{cc} \overline{\phantom{a}} & \overline{\phantom{a}} \end{array})$ 

1

 $($ 

(BackSpace Del )

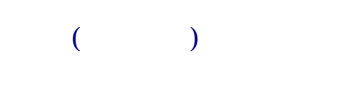

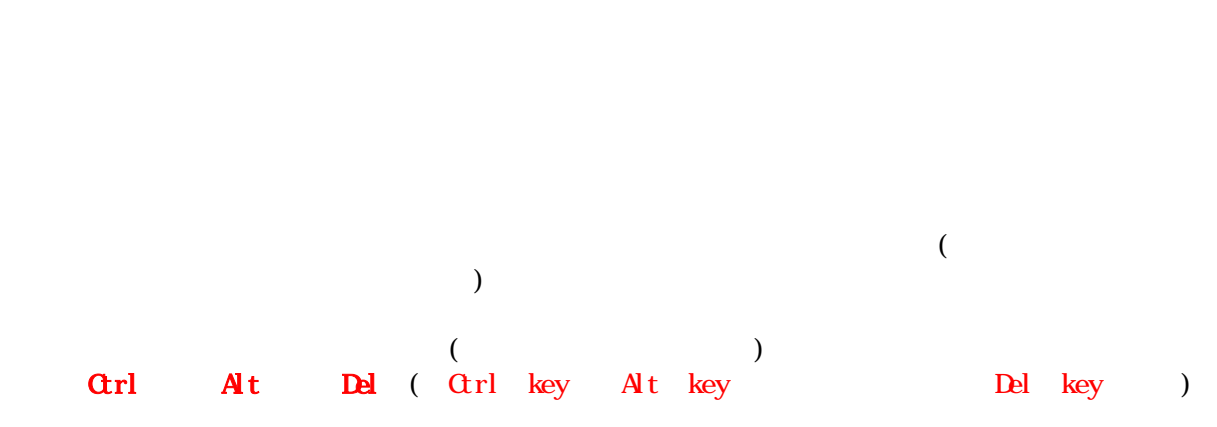

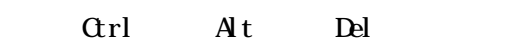

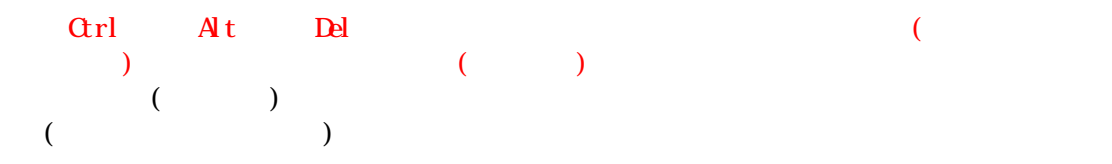

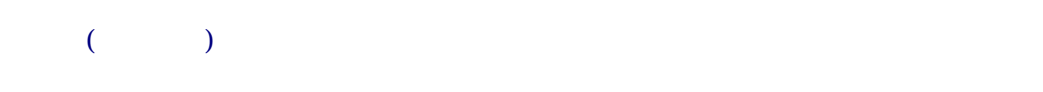

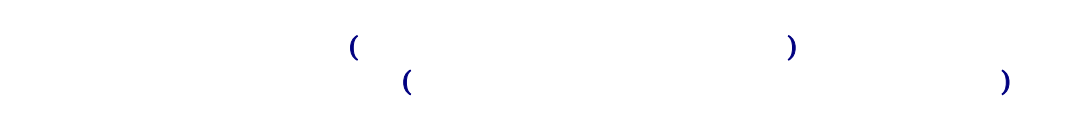

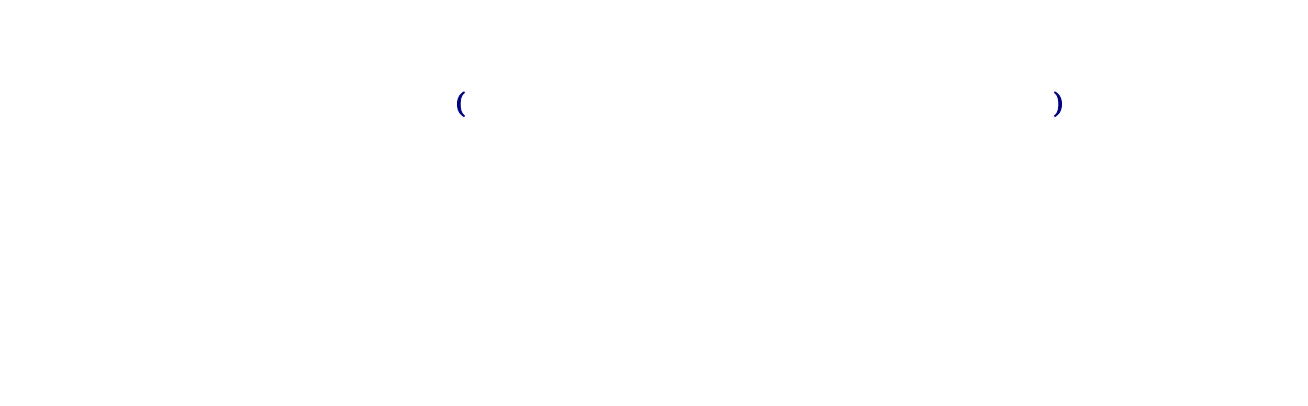

( ) and the contract of  $($  $($ 

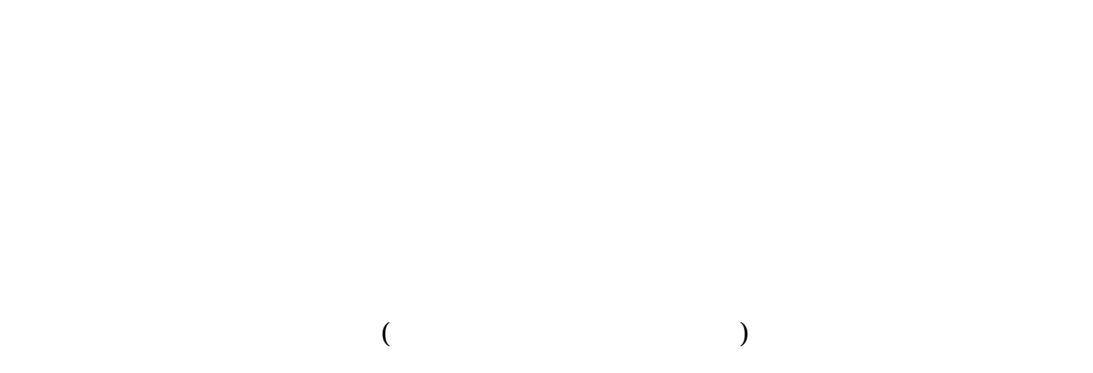

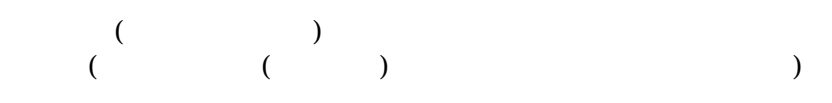

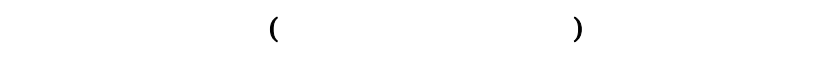

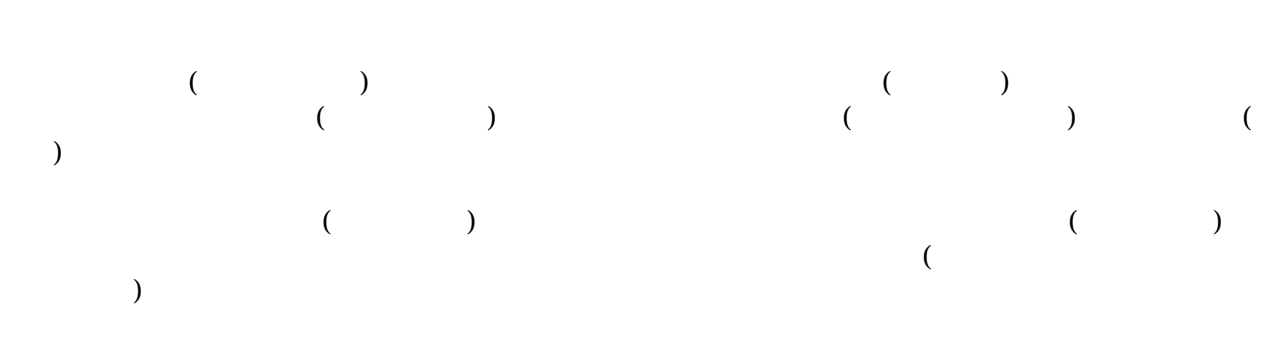

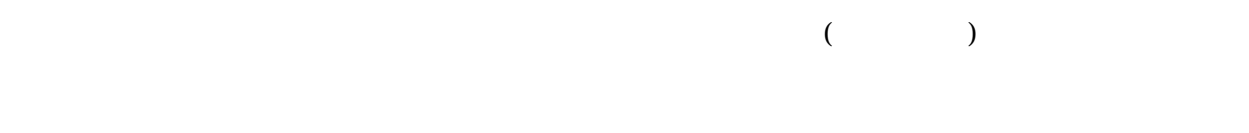

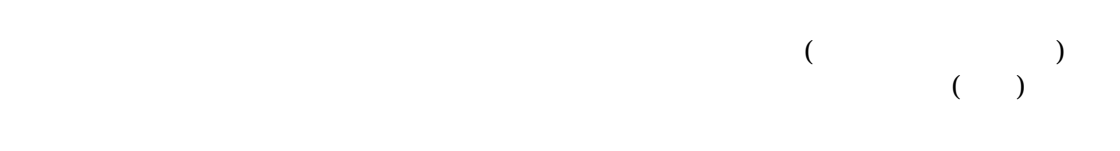

 $($ 

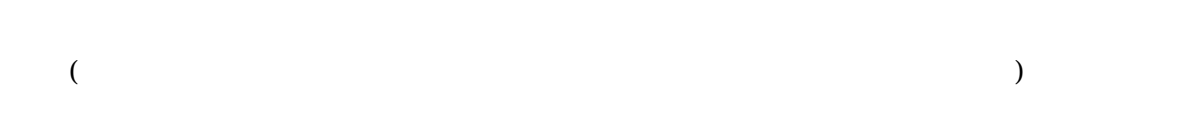

 $\label{eq:3.1} \frac{1}{\sqrt{2\pi}}\int_{\mathbb{R}^3}\frac{1}{\sqrt{2\pi}}\left(\frac{1}{\sqrt{2\pi}}\int_{\mathbb{R}^3}\frac{1}{\sqrt{2\pi}}\left(\frac{1}{\sqrt{2\pi}}\right)\frac{1}{\sqrt{2\pi}}\right)\frac{1}{\sqrt{2\pi}}\frac{1}{\sqrt{2\pi}}\frac{1}{\sqrt{2\pi}}\frac{1}{\sqrt{2\pi}}\frac{1}{\sqrt{2\pi}}\frac{1}{\sqrt{2\pi}}\frac{1}{\sqrt{2\pi}}\frac{1}{\sqrt{2\pi}}\frac{1}{\sqrt{2\pi}}\$ 

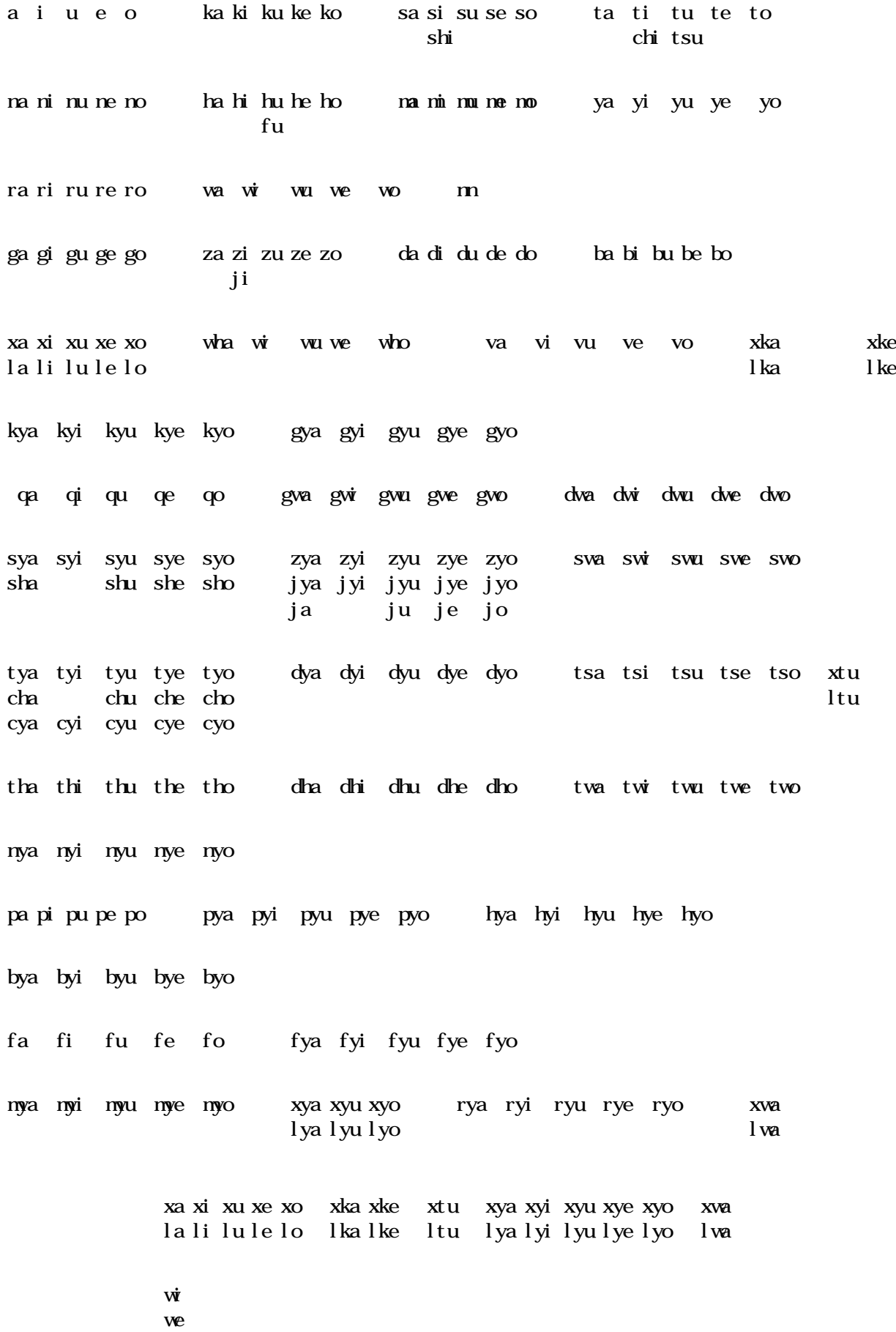